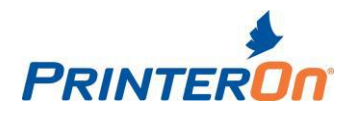

# **PrinterOn PayPal Application FAQs**

## **What is the PrinterOn PayPal Application?**

The PrinterOn PayPal Application allows PayPal billing to be directly integrated into your PrinterOn Mobile Printing Service. Once set up, PrinterOn users can pay for their print jobs using an existing PayPal account or by simply entering their credit card information. If users do not have an existing PayPal account, they will be given the option to create a new PayPal account during the print process.

## **What Do I Need to Integrate PayPal With My PrinterOn Service?**

To use the PayPal Application, you as the owner, must have a valid PayPal business account. Creating a PayPal business is account is free. To get started, visit www.paypal.com and browse to the Business section. PayPal also supports "Guest Payments". Guest Payments allow users to pay for the print jobs using their credit card information without having to create or use an existing PayPal account.

## **How Do I Configure My PrinterOn Service to Use PayPal?**

Adding PayPal support to your PrinterOn service is simple. Once you have created your PayPal Business account, simply visit the PrinterOn Administration website.

- 1. On the Administration website, select your printer and open the "Payments and Authorization" tab
- 2. Enable the "Guest will be charged for printing" option.
	- a. Enter the cost per page, per paper size and additional options when applicable
- 3. Select the "Integrate with PayPal" option and add the email address associated with the PayPal account to the PrinterOn website
- 4. Click "Save". Your PayPal integration is now complete!
- 5. By simply supplying your PayPal email address PrinterOn can send funds directly from the end-user to your PayPal account

The PrinterOn PayPal Application currently supports processing payment transactions from:

- PrinterOn Web Portal
- PrinterOn PrintWhere Driver
- PrinterOn iPhone/iPad/iPod Touch app
- PrinterOn Android app
- PrinterOn BlackBerry app (requires BB 10)

## **How Does the PrinterOn PayPal Application Work?**

The PayPal Application takes advantage of PayPal's advanced payment APIs to provide a way to configure a simple to use payment experience. Once your service has been configured to use PayPal, PrinterOn facilitates the transfer of funds directly from the end user's account to your PayPal account. PrinterOn does not collect or store funds during the transaction process.

- 1. End user submits their print job to PrinterOn.
- 2. PrinterOn determines the number of pages for the document.
- 3. The end user is prompted to visit the PayPal payment site to pay for their print jobs.

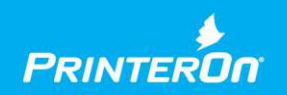

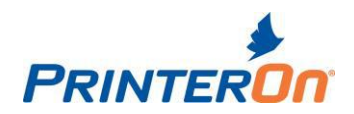

- 4. The end user's browser is redirected to the PayPal payment site and the user is asked to enter their PayPal account information or credit card information.
- 5. Once payment has been confirmed by PayPal, funds are transferred directly from the end user to your PayPal account.
- 6. The end user's browser is redirected back to the PrinterOn Print Portal and the user is informed that their job has been completed.

#### **How Much Does the PrinterOn PayPal Application Cost to Use?**

PrinterOn does not collect fees for individual print jobs processed using PayPal, the only cost involved in providing PayPal are those required by PayPal itself. PayPal manages all transaction fees and costs. These fees may vary from time to time. PayPal also supports a micropayments model that allows users to sign up to receive a rate of \$0.05 + 5% per transaction.

For more information regarding PayPal's regular fees, please visit: [https://www.paypal.com/cgi-bin/webscr?cmd=\\_display-receiving-fees-outside](https://www.paypal.com/cgi-bin/webscr?cmd=_display-receiving-fees-outside)

#### **Which currencies are supported by PrinterOn's PayPal Application?**

The following currencies are supported by the PayPal Application. Please note that some currencies supported by PrinterOn are not yet supported by PayPal. PayPal continues to add support for new currencies on a regular basis.

- US Dollars
- Canadian Dollars
- Euros
- British Pounds
- Yen
- Australian Dollars
- Hong Kong Dollars
- New Zealand Dollars
- Mexican Pesos
- Philippine Pesos
- Norwegian Kroner
- Malaysian Ringgits (only for Malaysian users)
- Singapore Dollars
- Swedish Kroner

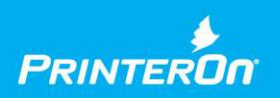